## Vierfachlochung

## Hinweis zur Vierfachlochung von neuen Unterlagen:

Bei der Ersterstellung des Praxishandbuches wurde auf die Vierfachlochung zurückgegriffen. Bei dieser Art der Abheftung steht der Papierblock stabiler im Ordner. Auch bei häufigem Gebrauch behält der abgeheftete Inhalt seine Form.

Im Folgenden wird die Erstellung einer Vierfachlochung mit einem "normalen" Locher beschrieben. Stellen Sie den Anschlaghebel Ihres Lochers auf folgendes Zeichen.

 $R$ 

Danach können Sie die 1. Lochung entsprechend der Abbildung vornehmen. Anschließend drehen Sie das Blatt um 180° auf der Querachse und nehmen (rückseitig) die 2. Lochung vor.

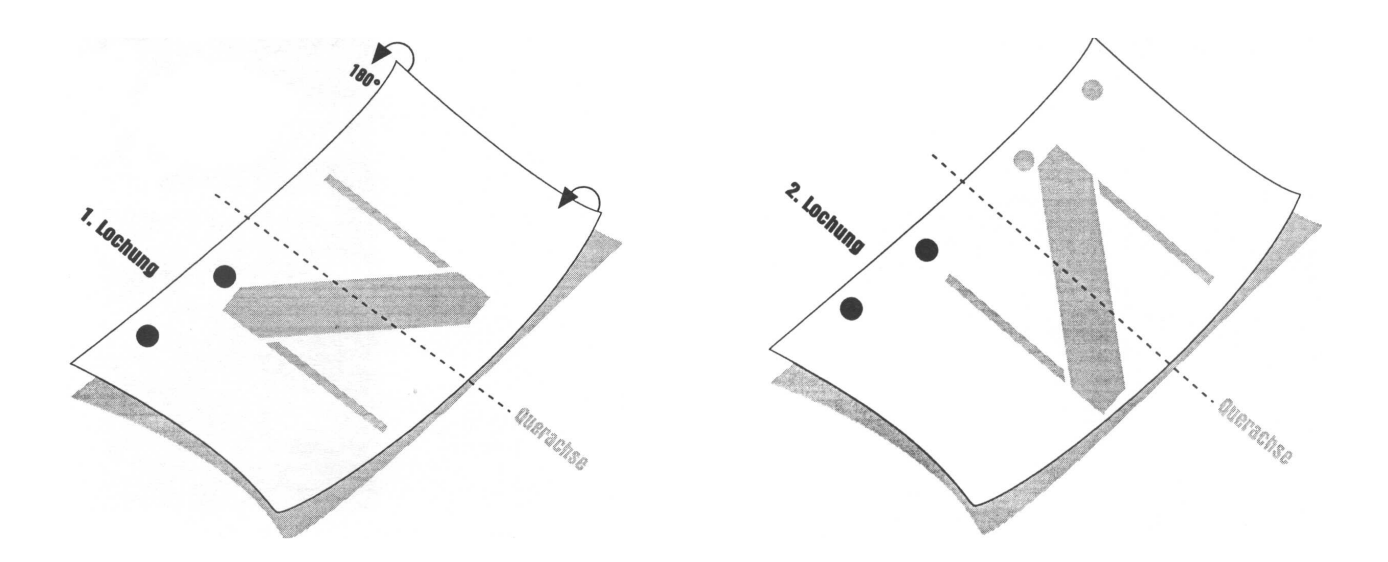